version **CABLE** 

## LES ETAPES POUR REGLER LE MOTEUR

Lorsque le moteur n'est pas réglé, un court arrêt se produit pendant les mouvements.

E14 série C PR+ V1

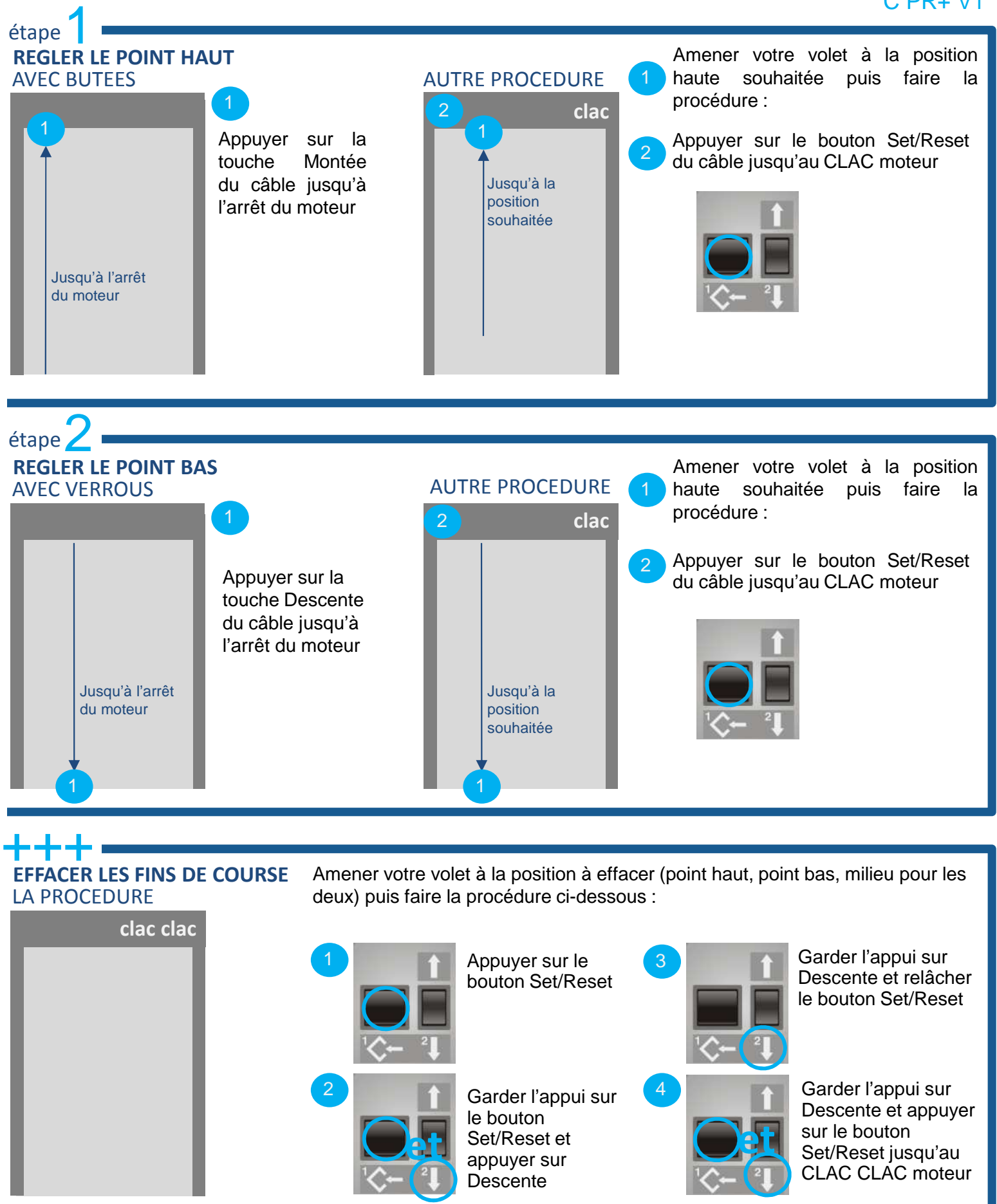